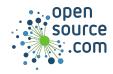

Cron is a scheduling system for POSIX computers.

Notation

## Minute Hour Date Month Weekday

| Examples          |     |         |   |        |   |                                               |
|-------------------|-----|---------|---|--------|---|-----------------------------------------------|
| 10                | *   | *       |   | *      | * | At the 10th minute of every hour of every day |
| */10              | *   | *       |   | *      | * | Every 10 minutes                              |
| 10                | 14  | *       |   | *      | * | At 14:10                                      |
| 10                | 14  | 1       |   | *      | * | At 14:10 on the first day of the month        |
| 10                | 14  | 15      | 5 | 1      | * | At 14:10 on 15 January                        |
| 0                 | 2   | 15      | 5 | 10     | * | At 2 AM on 15 October                         |
| 0                 | 3   | *       |   | 10     | 0 | At 3 AM on all Sundays in October             |
| 0                 | 3   | *       |   | 10     | 1 | At 3 AM on all Mondays in October             |
| @yearly @annually |     |         |   |        | У | Shorthand for once a year (1 January)         |
| @mont             | hly | @weekly |   | @daily |   | Shorthand for once a month                    |
| @hourly           |     |         |   |        |   | Shorthand for on every hour                   |
| @reboot           |     |         |   |        |   | On reboot                                     |

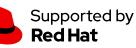

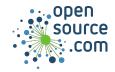

## Cron Cheat Sheet

## Command

Cron configuration is stored in a file called a crontab, which is specific to each user.

| crontab -e    | Edit your crontab file                                    |  |  |  |  |
|---------------|-----------------------------------------------------------|--|--|--|--|
| crontab -l    | List all entries in your crontab                          |  |  |  |  |
| crontab -r -i | Remove the default crontab, after asking for confirmation |  |  |  |  |
| crontab -u    | Specify a different user's crontab                        |  |  |  |  |

| Files                               |                                                                                                    |
|-------------------------------------|----------------------------------------------------------------------------------------------------|
| /etc/cron.d                         | Location for system cron entries                                                                         |
| /etc/crontab                        | Legacy system crontab                                                                                    |
| /var/spool/cron                     | Location for user crontabs                                                                               |
| /lib/systemd/system/crontab.service | systemd cron service (systemd scans<br>traditional cron locations and executes<br>cron jobs as expected) |

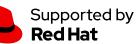